## **УКРАЇНСЬКИЙ ДЕРЖАВНИЙ УНІВЕРСИТЕТ НАУКИ І ТЕХНОЛОГІЙ**

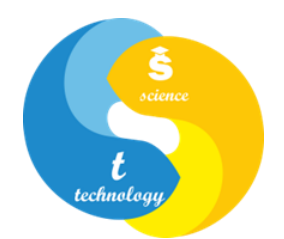

## **СИЛАБУС "Сучасні комп'ютерні методи проєктування"**

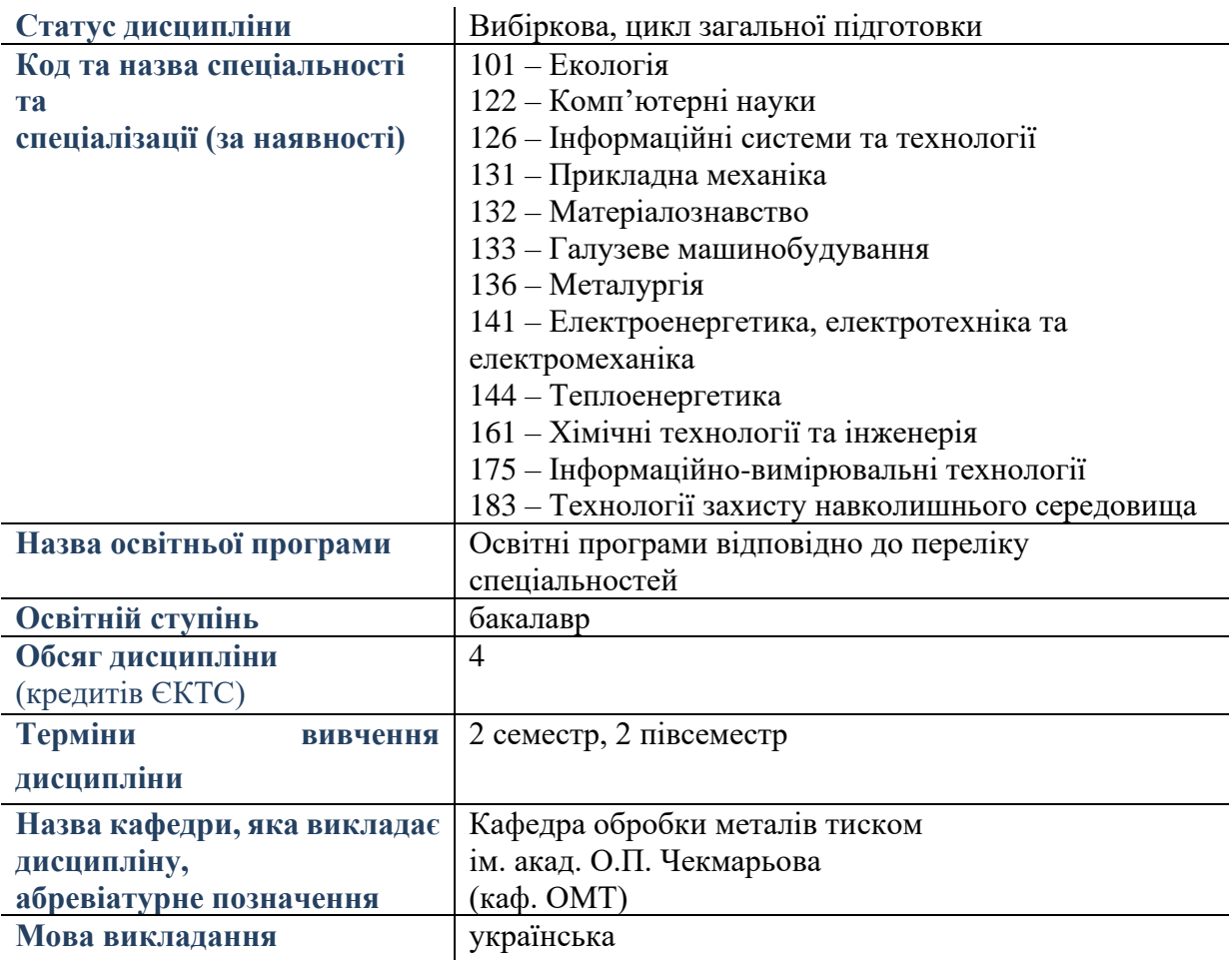

## **Лектор ( викладач(і))**

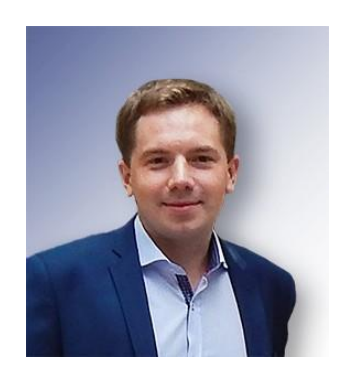

Кандидат технічних наук, доцент Бобух Олександр Сергійович https://nmetau.edu.ua/ua/mdiv/i2008/p-2/e2339 м. Дніпро, пр. Гагаріна 4, к. А 412

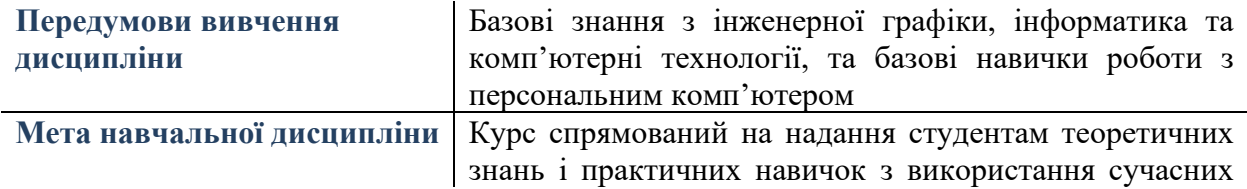

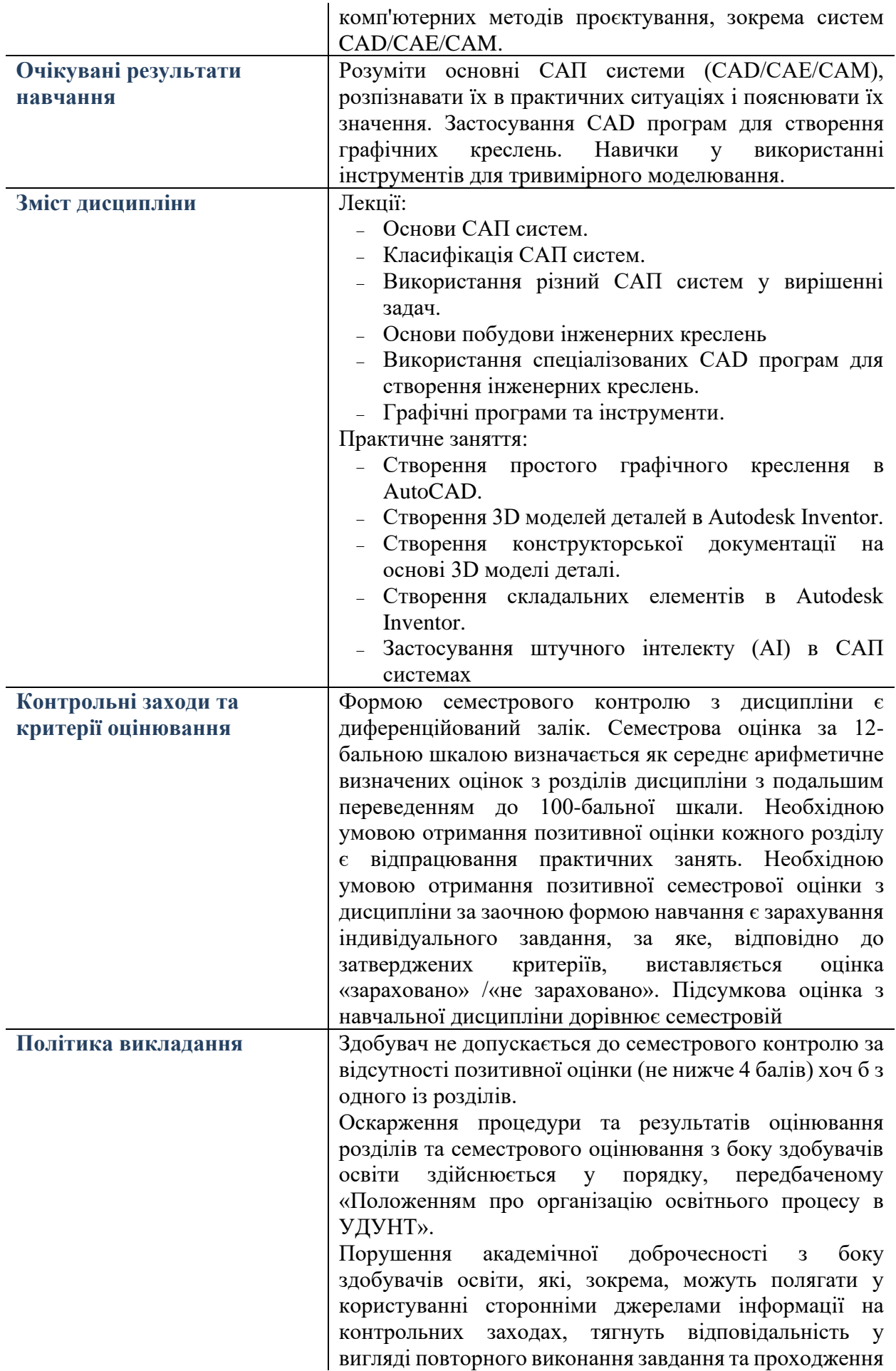

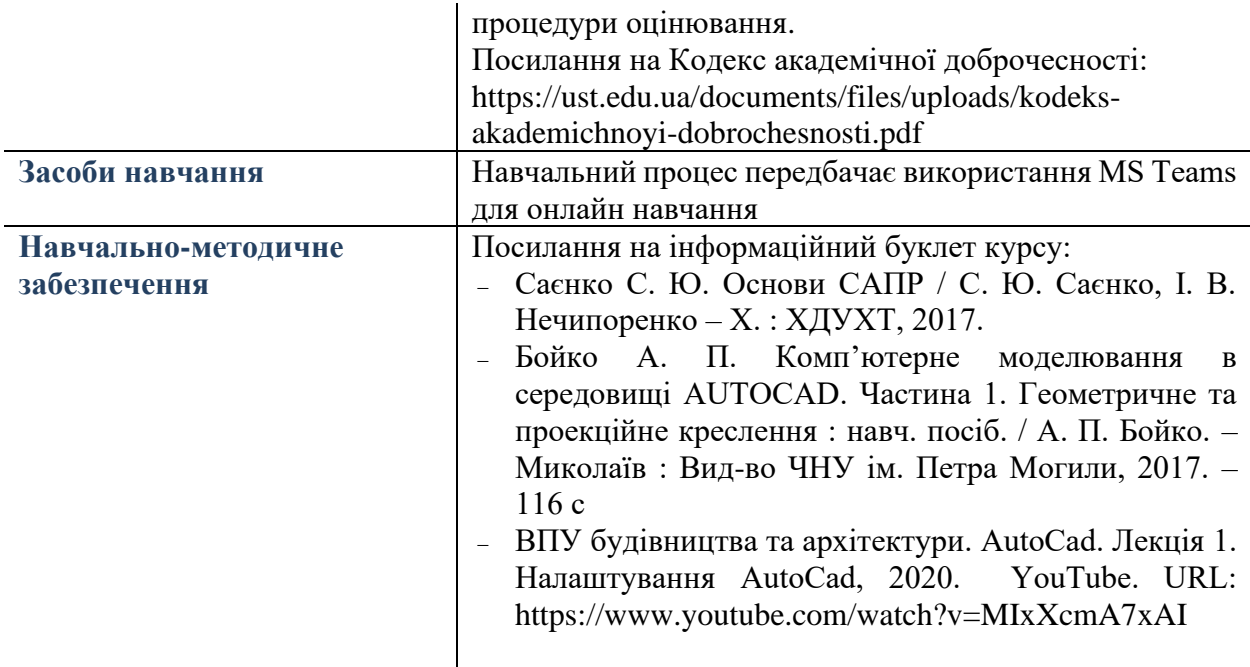